## 鉄道利用に関する調査にご協力をお願いします。

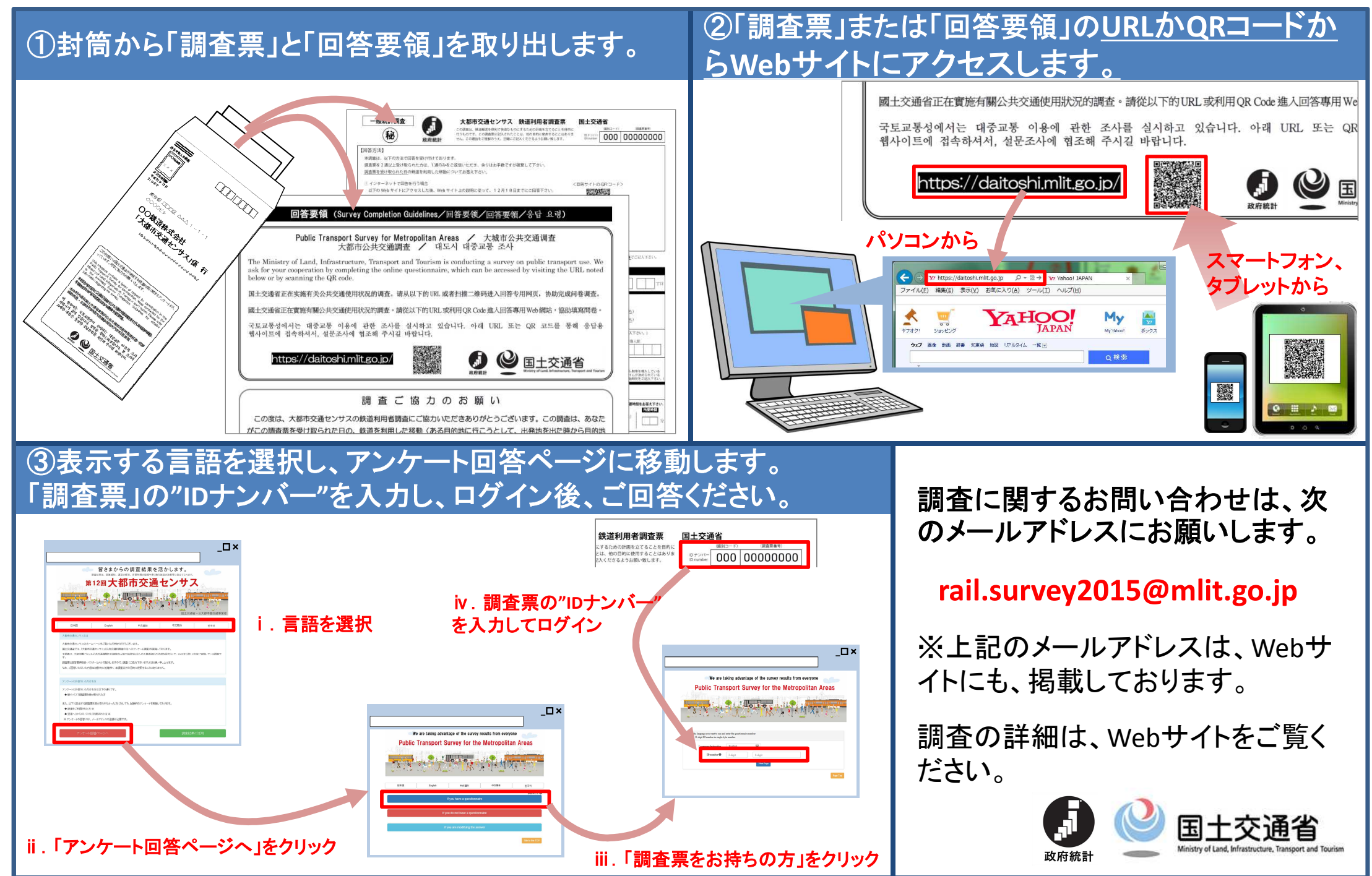

## バス利用に関する調査にご協力をお願いします。

## ①「調査票」の**URL**か**QR**コードから**Web**サイトにア クセスします。

## ②表示する言語を選択し、アンケート回答ページに移 動します。「調査票」の**"ID**ナンバー**"**を入力し、ログイン 後、回答してください。

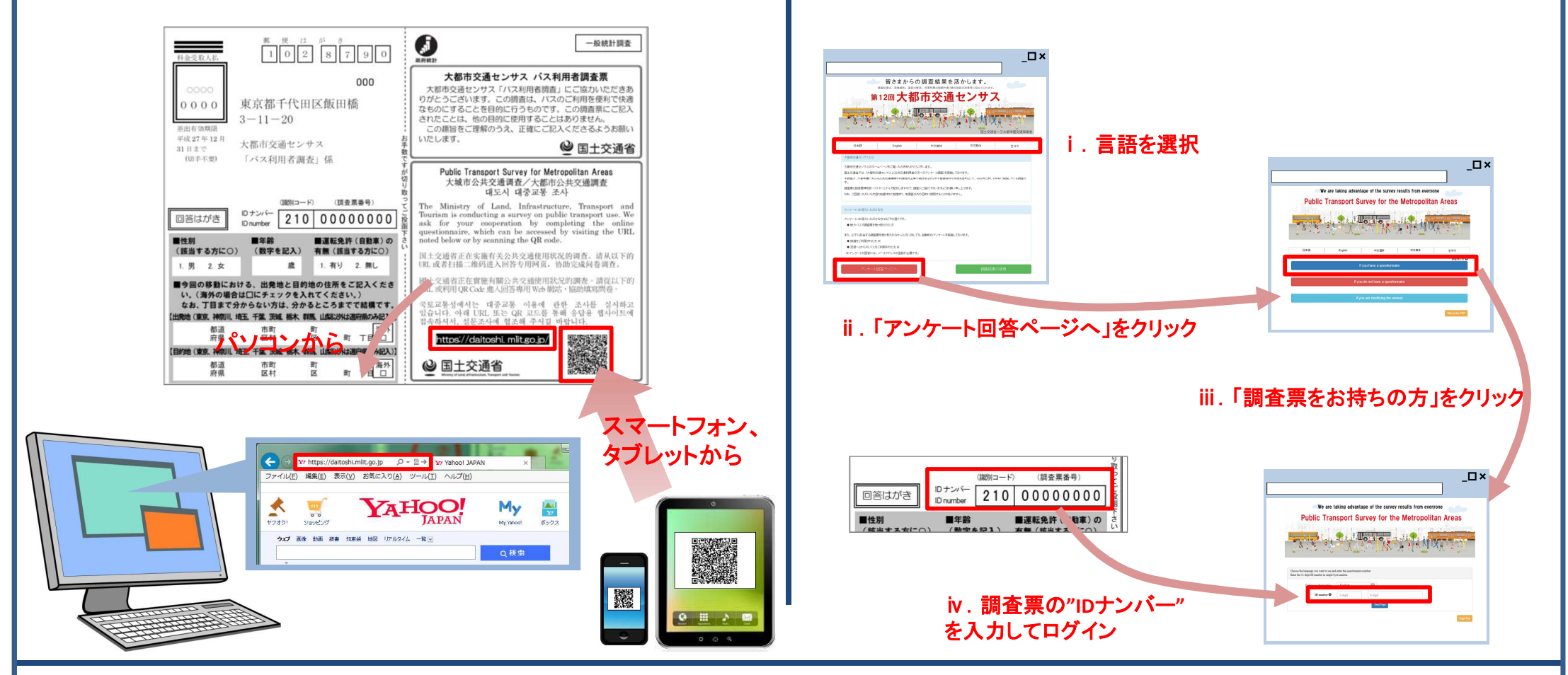

調査に関するお問い合わせは、次のメールアドレスにお願いします。

bus.survey2015@milt.go.jp ※メールアドレスは、Webサイトにも、掲載しております。

調査の詳細は、Webサイトをご覧ください。

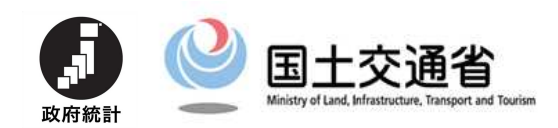